# **Data Transformation**

**with Stata 15** Cheat Sheet For more info see Stata's reference manual (stata.com)

### **Select Parts of Data (Subsetting)**

#### **SELECT SPECIFIC COLUMNS**

**drop** make

remove the 'make' variable

#### **keep** make price

Filter Specific Rows opposite of drop; keep only variables 'make' and 'price'

#### **drop if**  $mpq < 20$  **drop in**  $1/4$

drop observations based on a condition (left) or rows 1-4 (right)

#### **keep in** 1/30

opposite of drop; keep only rows 1-30

#### **keep if inrange(price, 5000, 10000)**

**keep if inlist(**make, "Honda Accord", "Honda Civic", "Subaru"**)** keep the specified values of make keep values of price between \$5,000 – \$10,000 (inclusive)

### **sample** 25

sample 25% of the observations in the dataset (use **set seed**  # command for reproducible sampling)

### **Replace Parts of Data**

#### CHANGE COLUMN NAMES

**rename (**rep78 foreign**) (**repairRecord carType**)** rename one or multiple variables

#### CHANGE ROW VALUES

**replace** price = 5000 if price < 5000

replace all values of price that are less than \$5,000 with 5000

#### **recode price (**0 / 5000 = 5000**)**

change all prices less than 5000 to be \$5,000

## **recode foreign (**0 = 2 "US"**)(**1 = 1 "Not US"**), gen(**foreign2**)**

change the values and value labels then store in a new variable, foreign2

#### Replace Missing Values

**mvdecode** \_all**, mv(**9999**)**

replace the number 9999 with missing value in all variables useful for cleaning survey datasets

mvencode all, mv(9999)

\_all**, mv(**9999**)** useful for exporting data replace missing values with the number 9999 for all variables

### **Label Data**

Value labels map string descriptions to numbers. They allow the underlying data to be numeric (making logical tests simpler) while also connecting the values to human-understandable text.

#### **label define** myLabel 0 "US" 1 "Not US" **label values** foreign myLabel

define a label and apply it the values in foreign

### **label list**

list all labels within the dataset

#### **note**: data note hereplace note in dataset

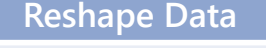

**webuse set** https://github.com/GeoCenter/StataTraining/raw/master/Day2/Data webuse "coffeeMaize.dta"

#### $MELT$  Data (Wide  $\rightarrow$  Long)

reshape variables starting with coffee and maizeunique id create new variable which captures<br>variable (key) the info in the column names

### **reshape long** coffee@ maize@**, i(**country**) j(**year**) (** new variable

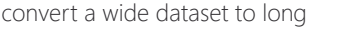

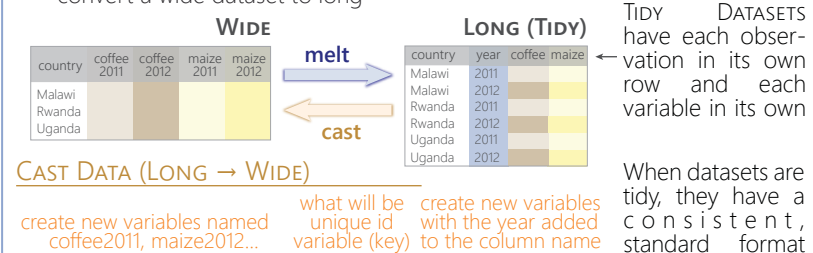

**reshape wide** coffee maize**, i(**country**) j(**year**)** convert a long dataset to wide

#### **xpose, clear varname**

transpose rows and columns of data, clearing the data and saving old column names as a new variable called "varname"

### **Combine Data**

#### ADDING (APPENDING) NEW DATA

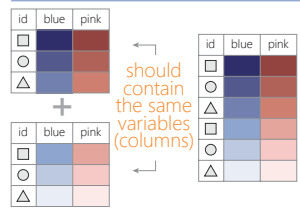

**webuse** coffeeMaize2.dta**, clear id blue** pink **save** coffeeMaize2.dta**, replace load demo data webuse** coffeeMaize.dta**, clear** 

**append using** "coffeeMaize2.dta"**, gen(**filenum**)** add observations from "coffeeMaize2.dta" to current data and create variable "filenum" to track the origin of each observation

> **merge 1:1** id **using** "ind\_age.dta" one-to-one merge of "ind\_age.dta" into the loaded dataset and create variable "\_merge" to track the origin

that is easier to manipulate and

analyze.

**merge m:1** hid **using** "hh2.dta" many-to-one merge of "hh2.dta" into the loaded dataset and create variable " merge" to track the origin

**webuse** hh2.dta**, clear save** hh2.dta**, replace webuse** ind2.dta**, clear**

**webuse** ind\_age.dta**, clear save** ind\_age.dta**, replace webuse** ind\_ag.dta**, clear**

#### **MERGING TWO DATASETS TOGETHER**

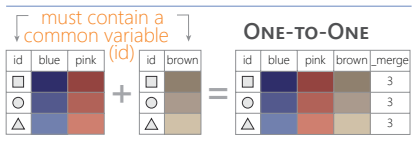

#### **MA-**

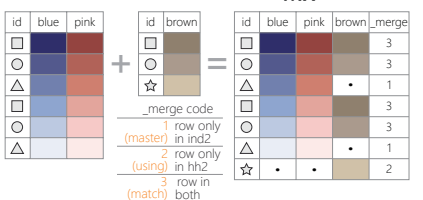

### FUZZY MATCHING: COMBINING TWO DATASETS WITHOUT A COMMON ID

**reclink** match records from different data sets using probabilistic matching ssc install reclink **jarowinkler** create distance measure for similarity between two strings ssc install jarowinkler

### **Manipulate Strings**

#### Get String Properties

**display length(**"This string has 29 characters"**)** return the length of the string

**charlist** makedisplay the set of unique characters within a string \* user-defined package

### **display strpos(**"Stata", "a"**)**

FIND MATCHING STRINGS return the position in Stata where a is first found

#### **display strmatch(**"123.89", "1??.?9"**)**

return true (1) or false (0) if string matches pattern **display substr(**"Stata", 3, 5**)**

return string of 5 characters starting with position 3

### **list** make **if regexm(**make, "[0-9]"**)**

list observations where make matches the regular expression (here, records that contain a number)

### **list if regexm(**make, "(Cad.|Chev.|Datsun)")

return all observations where make contains "Cad.", "Chev." or "Datsun" compare the given list against the first word in make

### **list if inlist(**word(make, 1), "Cad.", "Chev.", "Datsun"**)**

return all observations where the first word of the make variable contains the listed words

### Transform Strings

**display regexr(**"My string", "My", "Your"**)** replace string1 ("My") with string2 ("Your")

**replace** make **= subinstr(**make, "Cad.", "Cadillac", 1**)** replace first occurrence of "Cad." with Cadillac in the make variable

**display stritrim(**" Too much Space"**)** replace consecutive spaces with a single space

**display trim(**" leading / trailing spaces "**)** remove extra spaces before and after a string

**display strlower(**"STATA should not be ALL-CAPS"**)** change string case; see also **strupper**, **strproper**

**display strtoname(**"1Var name"**)**

convert string to Stata-compatible variable name

**display real(**"100"**)** convert string to a numeric or missing value

# **Save & Export Data**

# **compress** compress data in memory

**save** "myData.dta"**, replace**

**saveold** "myData.dta"**, replace version(12)** save data in Stata format, replacing the data if a file with same name exists

**export excel** "myData.xls", /\*<br>\*/ firstrow(variables) replace \*/ **firstrow(variables) replace** export data as an Excel file (.xls) with the variable names as the first row

**export delimited** "myData.csv"**, delimiter(",") replace** export data as a comma-delimited file (.csv)

Tim Essam (tessam@usaid.gov) • Laura Hughes (lhughes@usaid.gov) **follow us @StataRGIS and @flaneuseks** 

inspired by RStudio's awesome Cheat Sheets (rstudio.com/resources/cheatsheets) aeocenter.github.io/StataTraining updated June 2016 geocenter.github.io/StataTraining Disclaimer: we are not affiliated with Stata. But we like it.

CC BY 4.0